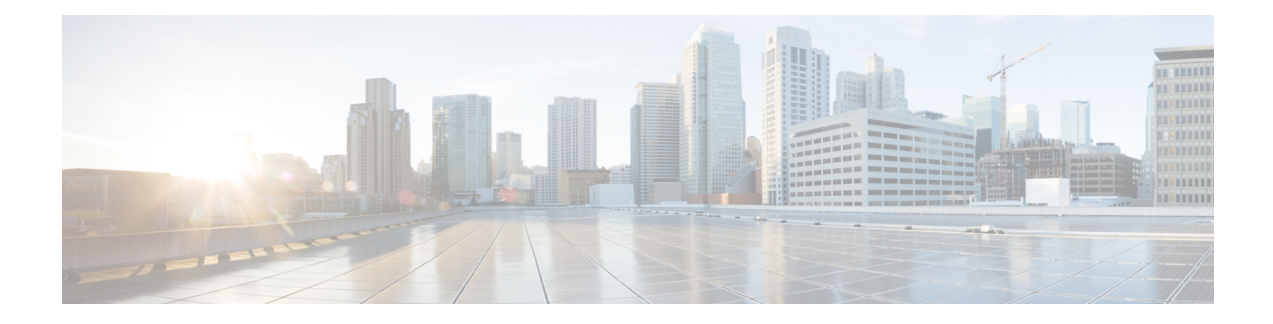

# **IPv6 Multicast: Explicit Tracking of Receivers**

- Finding Feature [Information,](#page-0-0) on page 1
- [Information](#page-0-1) About IPv6 Multicast Explicit Tracking of Receivers, on page 1
- How to Configure IPv6 Multicast Explicit Tracking of [Receivers,](#page-0-2) on page 1
- [Configuration](#page-1-0) Examples for IPv6 Multicast Explicit Tracking of Receivers, on page 2
- Additional [References,](#page-2-0) on page 3
- Feature [Information](#page-3-0) for IPv6 Multicast: Explicit Tracking of Receivers, on page 4

### <span id="page-0-0"></span>**Finding Feature Information**

Your software release may not support all the features documented in this module. For the latest caveats and feature information, see Bug [Search](http://www.cisco.com/cisco/psn/bssprt/bss) Tool and the release notes for your platform and software release. To find information about the features documented in this module, and to see a list of the releases in which each feature is supported, see the feature information table at the end of this module.

Use Cisco Feature Navigator to find information about platform support and Cisco software image support. To access Cisco Feature Navigator, go to [www.cisco.com/go/cfn.](http://www.cisco.com/go/cfn) An account on Cisco.com is not required.

## <span id="page-0-1"></span>**InformationAboutIPv6Multicast Explicit Tracking ofReceivers**

### <span id="page-0-2"></span>**Explicit Tracking of Receivers**

The explicit tracking feature allows a device to track the behavior of the hosts within its IPv6 network. This feature also enables the fast leave mechanism to be used with MLD version 2 host reports.

## **How to Configure IPv6 Multicast Explicit Tracking of Receivers**

### **Configuring Explicit Tracking of Receivers to Track Host Behavior**

#### **SUMMARY STEPS**

**1. enable**

- **2. configure terminal**
- **3. interface** *type number*
- **4. ipv6 mld explicit-tracking** *access-list-name*

#### **DETAILED STEPS**

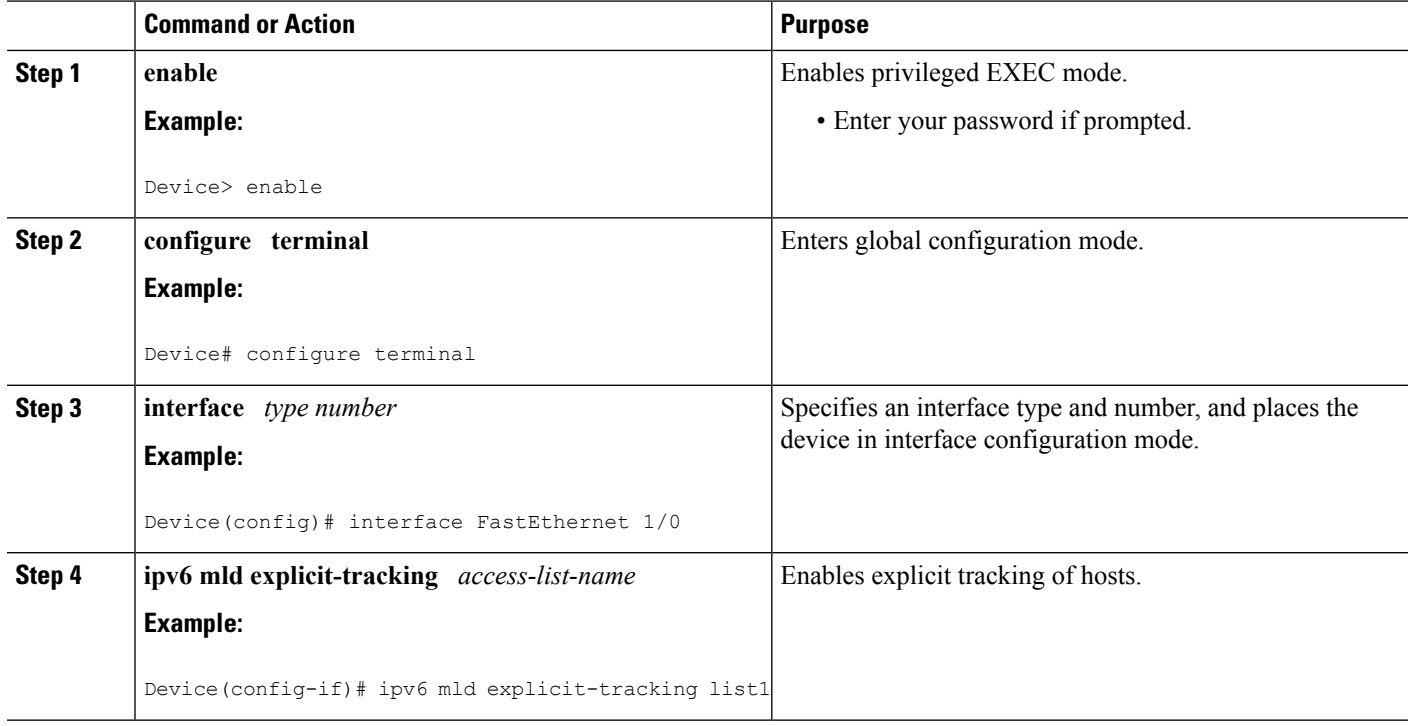

# <span id="page-1-0"></span>**Configuration Examples for IPv6 Multicast Explicit Tracking of Receivers**

### **Example: Configuring Explicit Tracking of Receivers**

Device> **enable** Device# **configure terminal** Device(config)# **interface FastEthernet 1/0** Device(config-if)# **ipv6 mld explicit-tracking list1**

# <span id="page-2-0"></span>**Additional References**

### **Related Documents**

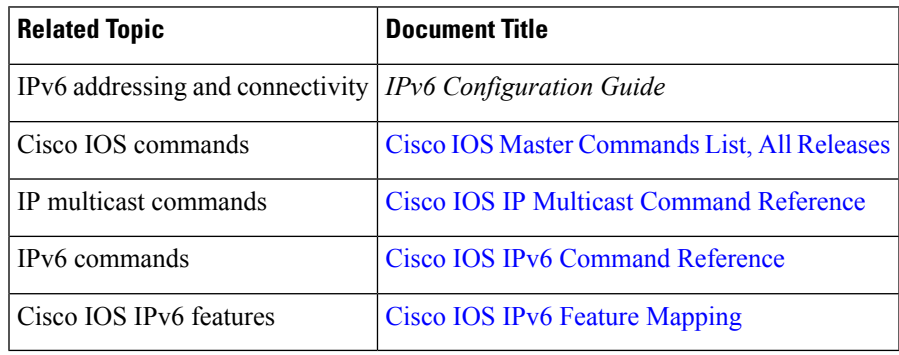

### **Standards and RFCs**

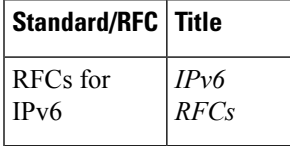

#### **MIBs**

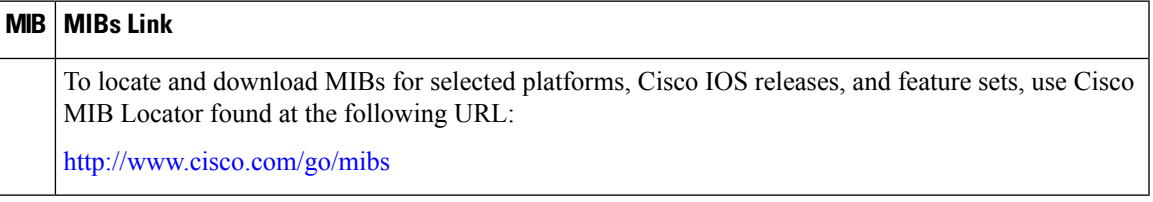

#### **Technical Assistance**

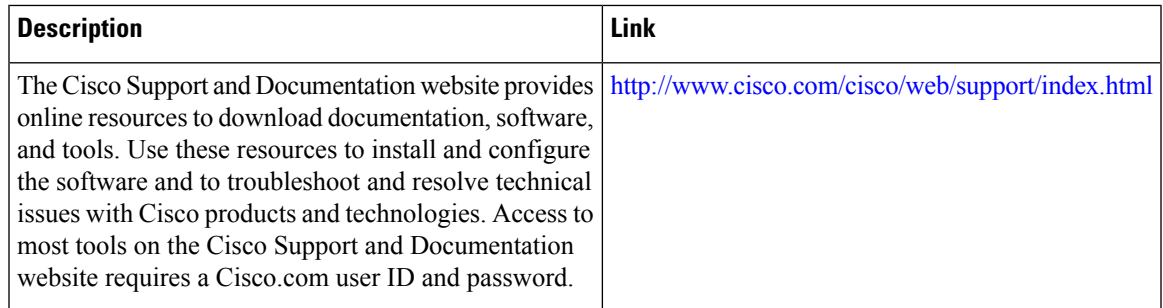

# <span id="page-3-0"></span>**Feature Information for IPv6 Multicast: Explicit Tracking of Receivers**

The following table provides release information about the feature or features described in this module. This table lists only the software release that introduced support for a given feature in a given software release train. Unless noted otherwise, subsequent releases of that software release train also support that feature.

Use Cisco Feature Navigator to find information about platform support and Cisco software image support. To access Cisco Feature Navigator, go to [www.cisco.com/go/cfn.](http://www.cisco.com/go/cfn) An account on Cisco.com is not required.

| <b>Feature Name</b>                               | <b>Releases</b>          | <b>Feature Information</b>                                                                                                    |
|---------------------------------------------------|--------------------------|----------------------------------------------------------------------------------------------------|
| IPv6 Multicast: Explicit Tracking<br>of Receivers | $12.2(25)$ S             | This feature allows a devicer to<br>track the behavior of the hosts<br>within its IPv6 network.<br>The following command was<br>introduced: ipv6 mld<br>explicit-tracking. |
|                                                   | 12.2(25)SG               |                                                                                                    |
|                                                   | $12.2(33)$ SRA           |                                                                                                    |
|                                                   | $12.2(33)$ SXH           |                                                                                                    |
|                                                   | $12.3(7)$ T              |                                                                                                    |
|                                                   | 12.4                     |                                                                                                    |
|                                                   | $12.4(2)$ T              |                                                                                                    |
|                                                   | Cisco IOS XE Release 2.1 |                                                                                                    |
|                                                   | $15.0(1)$ S              |                                                                                                    |

**Table 1: Feature Information for IPv6 Multicast: Explicit Tracking of Receivers**